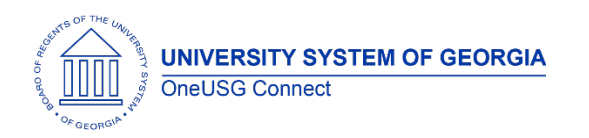

The purpose of these Release Notes is to inform OneUSG Connect technical staff and functional users of the scheduled 6.24 release of University System of Georgia (USG) functional application enhancements.

OneUSG Connect **Release 6.24** is currently scheduled for **Friday, June 4, 2021**. OneUSG Connect will be unavailable beginning 11:15 p.m. on Friday, June 4, 2021 and will return to service by 12 p.m. on Saturday, June 5, 2021. For further details about this downtime and upcoming functionality, please see the Release 6.24 UAT Kick- Off Meeting and Functionality Review located [here.](https://www.usg.edu/oneusg_connect/practitioner_services/releases)

# **Release HREL 6.24**

*\*Note: this is a draft of the Release 6.24 notes and information contained in this document is subject to change. A final version will be published closer to the release on June 4, 2021.*

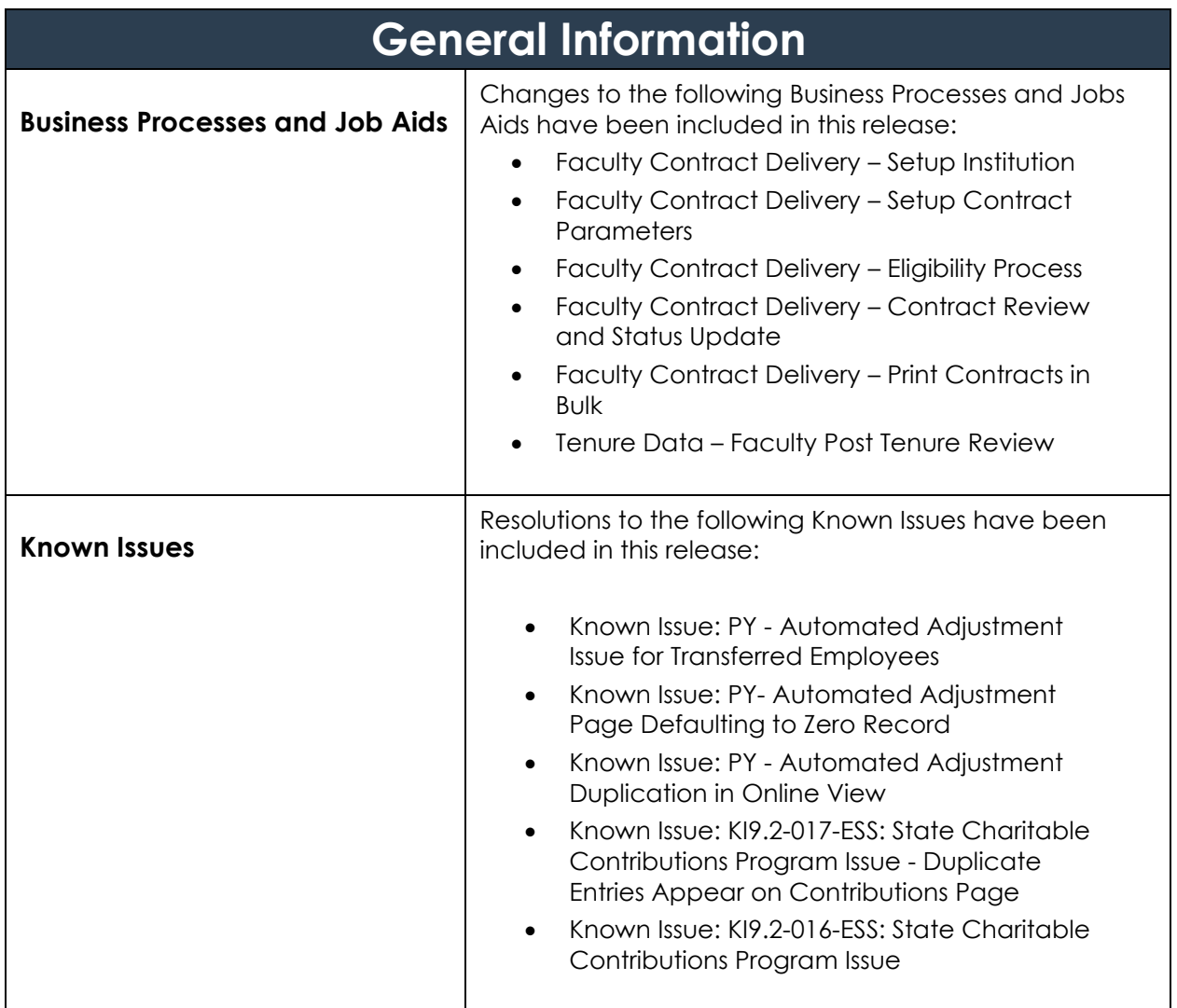

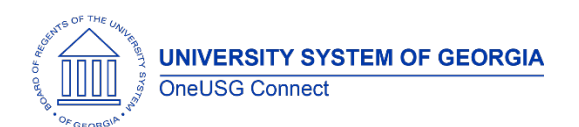

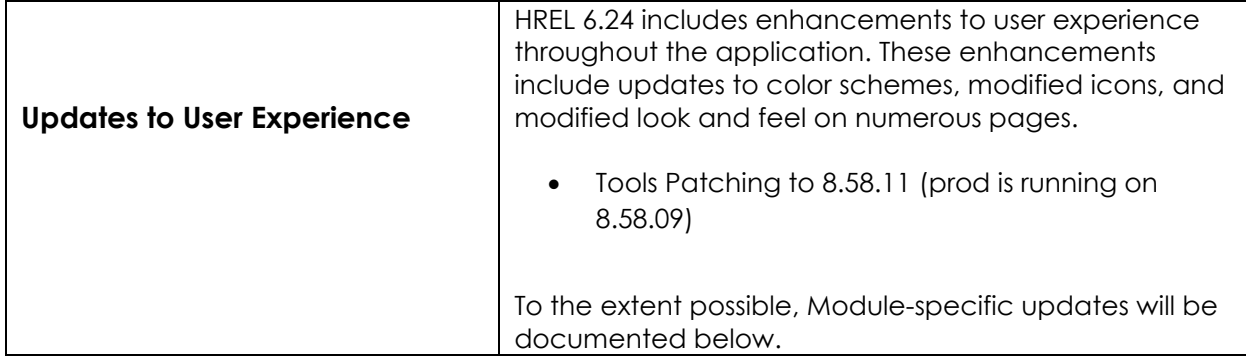

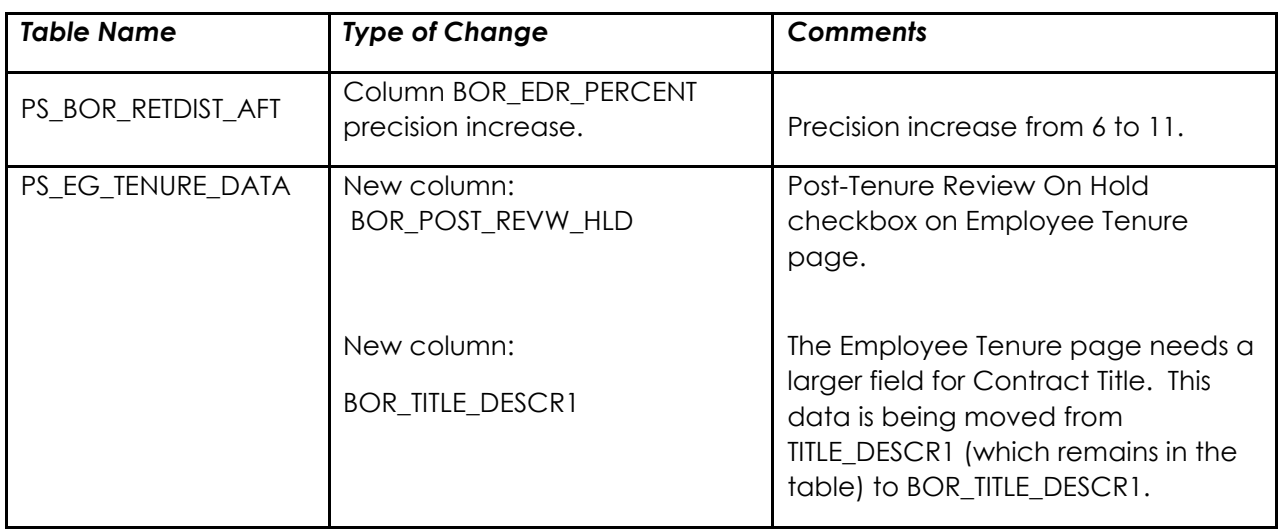

## **Module Specific Information Absence Management (ABS)**

#### **Modifications to Existing Processes**

#### **Reports/Queries**

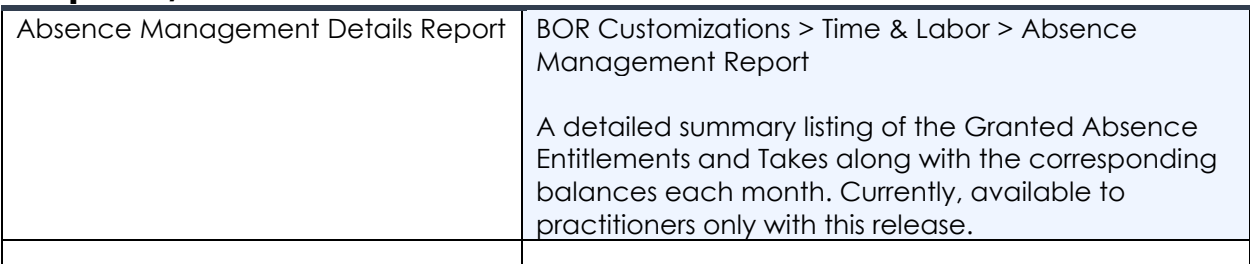

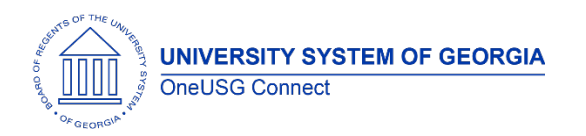

## **Page Changes**

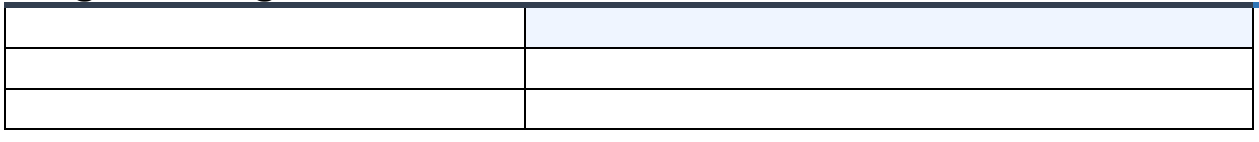

## **Benefits (BN)**

## **Modifications to Existing Processes**

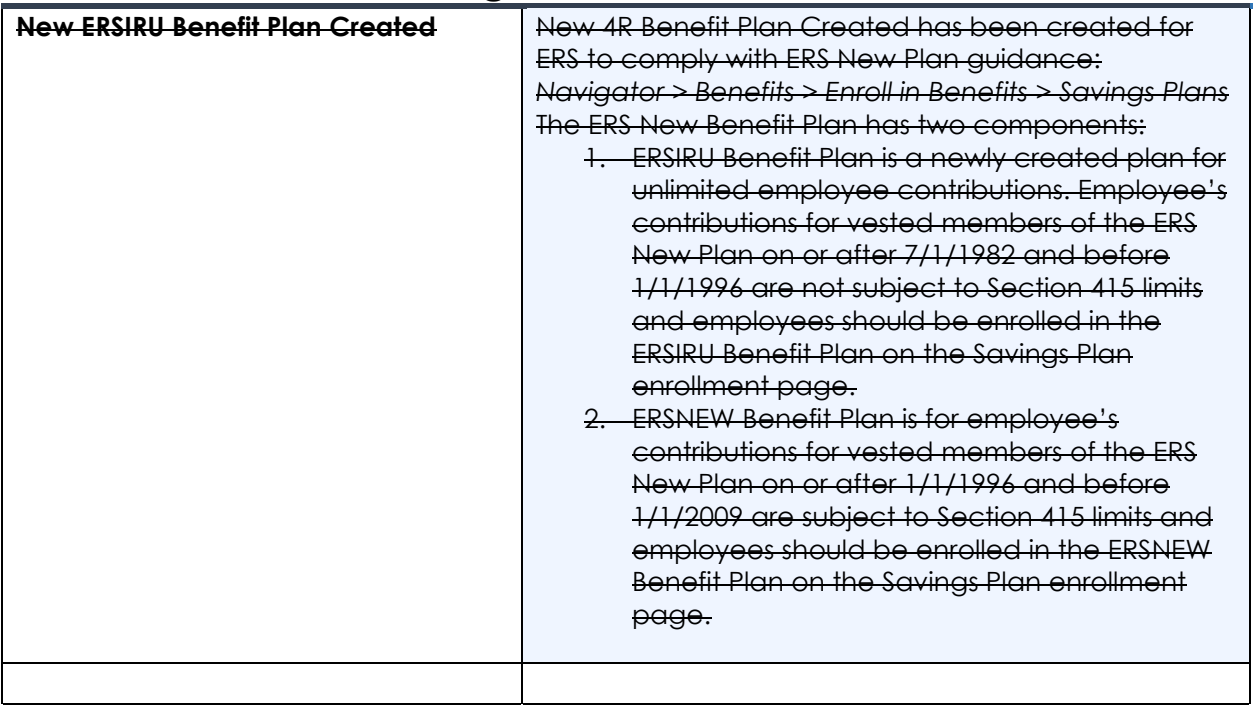

#### **Reports/Queries**

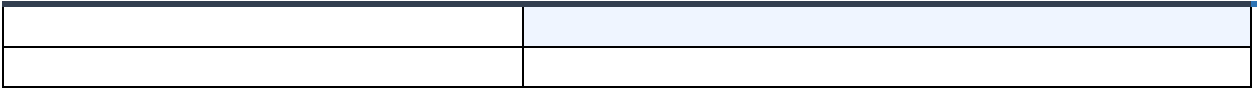

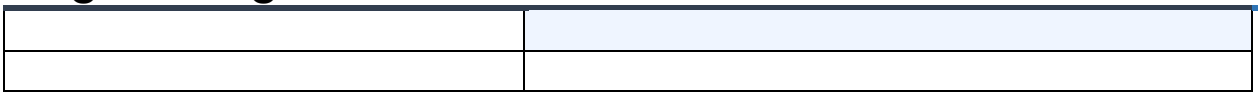

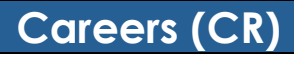

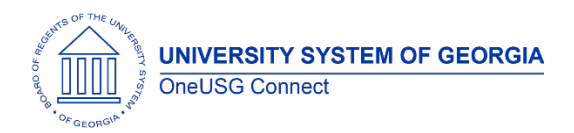

#### **Modifications to Existing Processes**

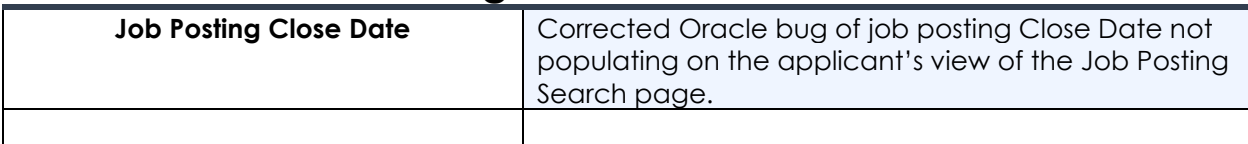

#### **Reports/Queries**

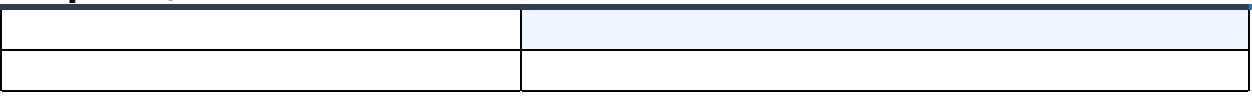

#### **Page Changes**

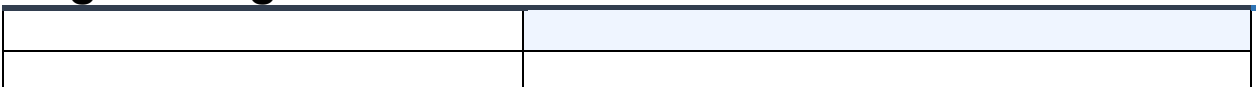

## **Commitment Accounting (CA)**

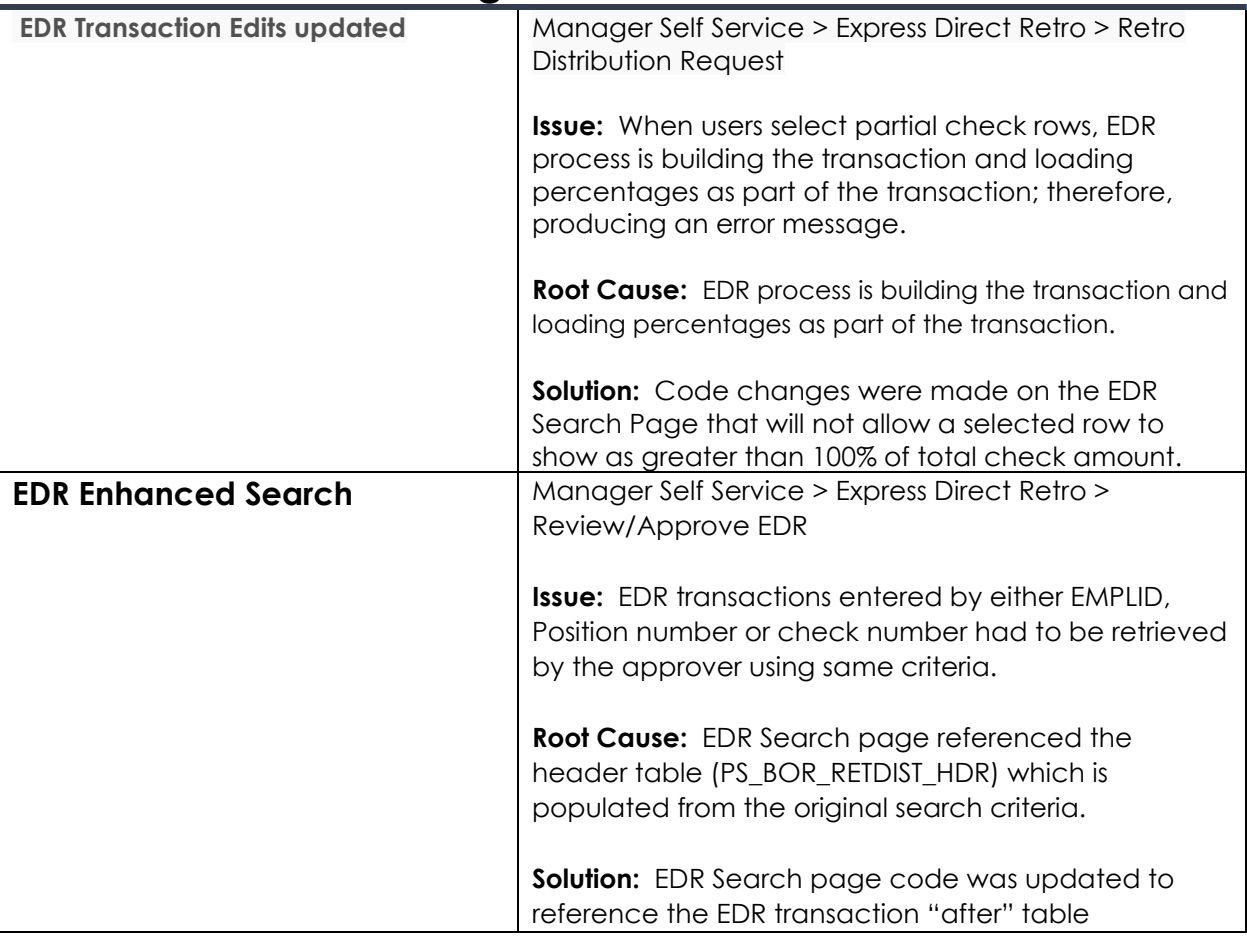

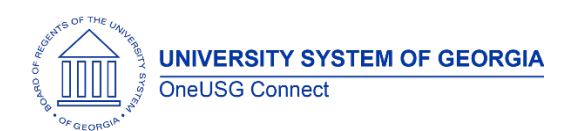

# **OneUSG Connect**

Release Notes

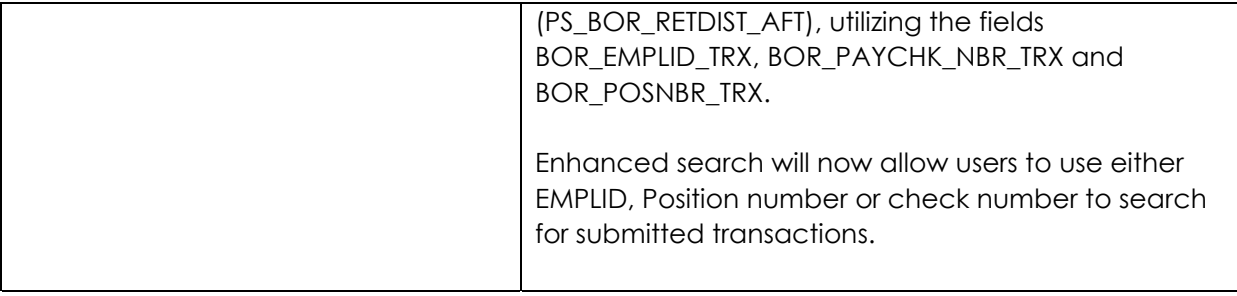

## **Reports/Queries**

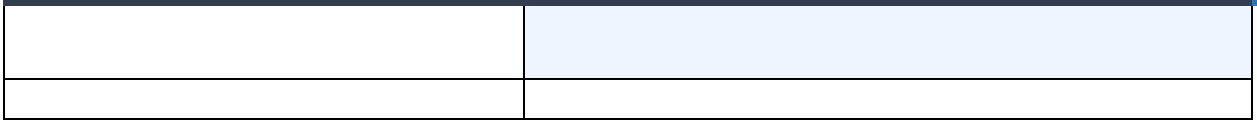

#### **Page Changes**

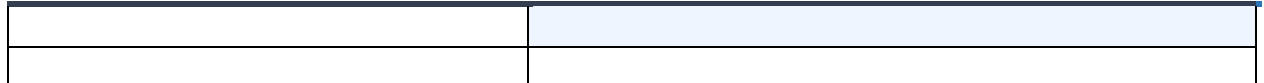

## **Common Remitter (CR)**

## **Modifications to Existing Processes**

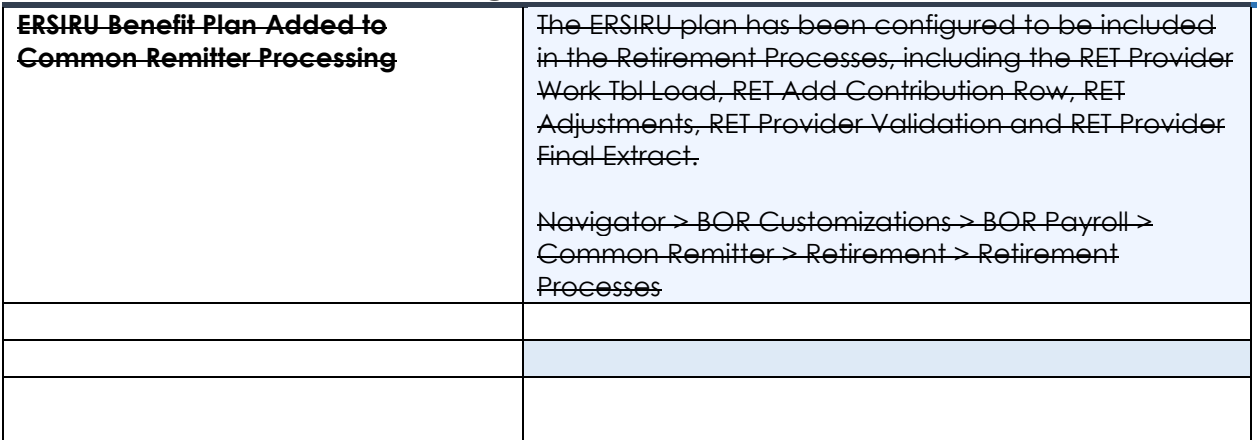

## **Reports/Queries**

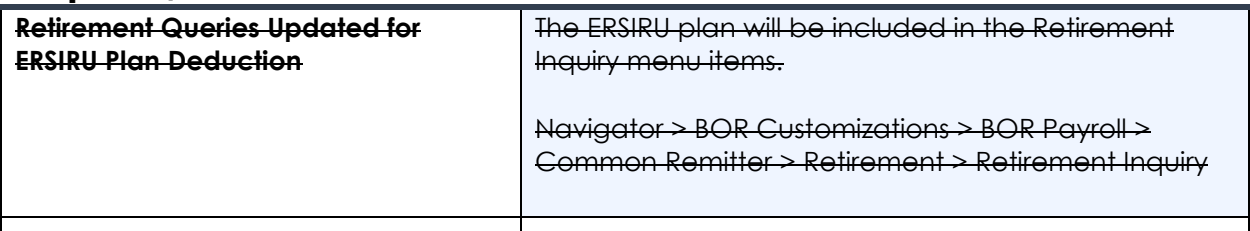

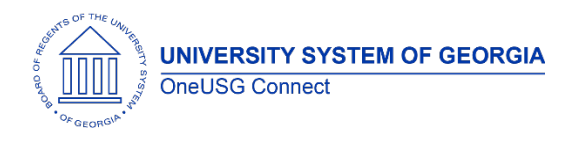

## **Page Changes**

## **Employee Self Service (ESS)**

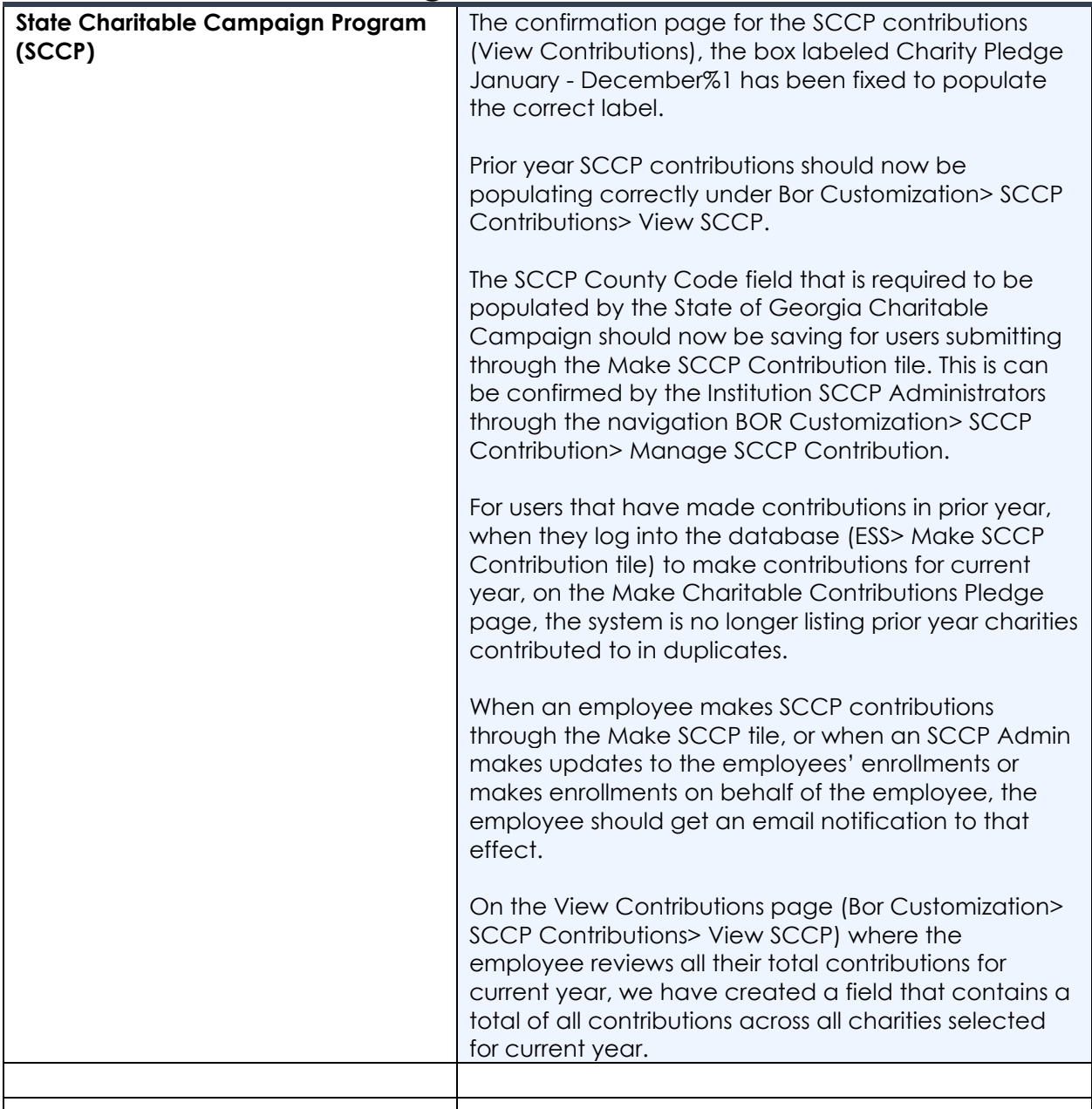

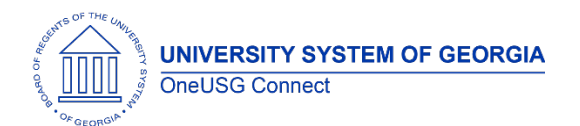

# **OneUSG Connect**

Release Notes

## **Reports/Queries**

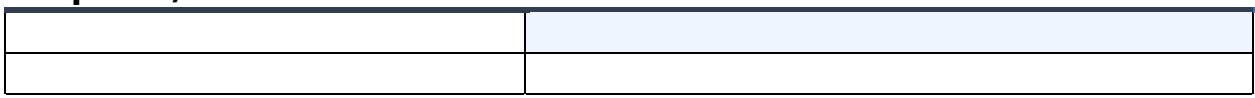

# **Page Changes**

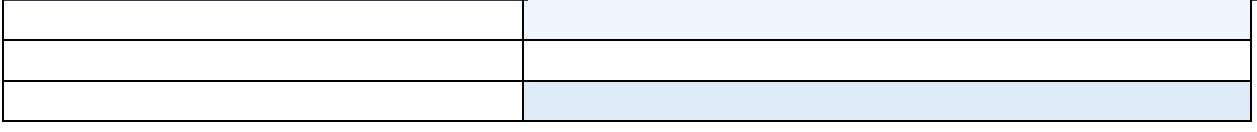

## **Faculty Events (FE)**

## **Modifications to Existing Processes**

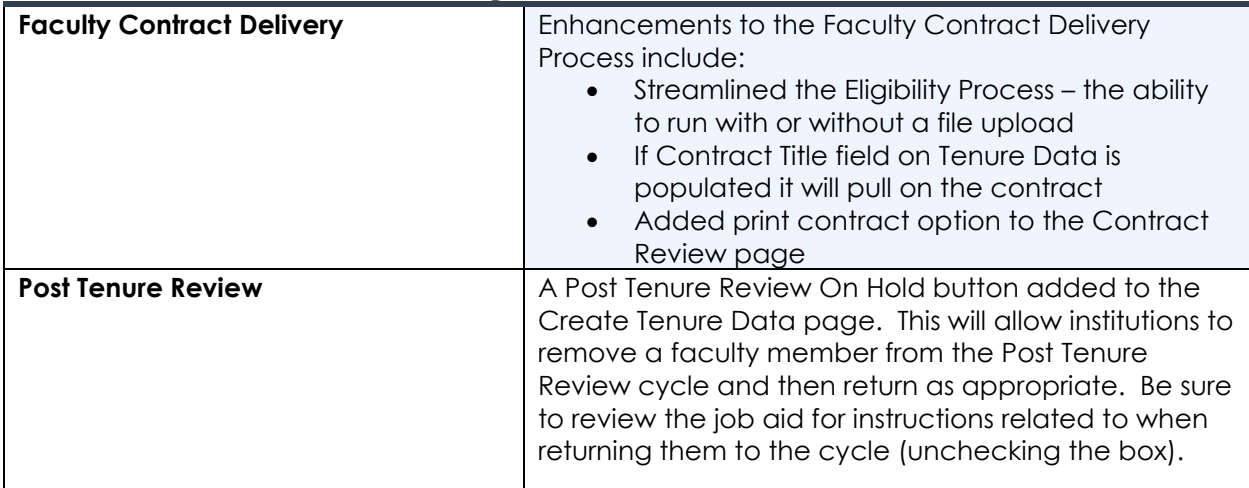

#### **Reports/Queries**

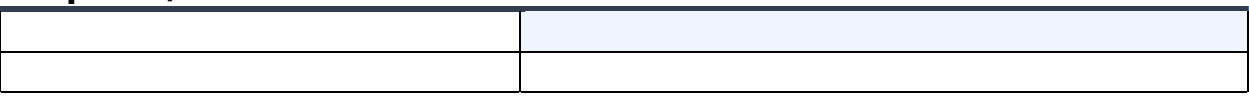

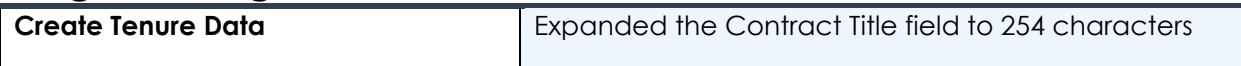

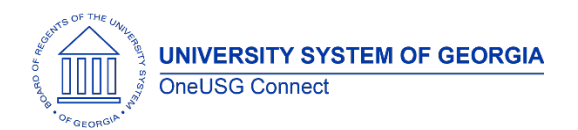

## **OneUSG Connect**

Release Notes

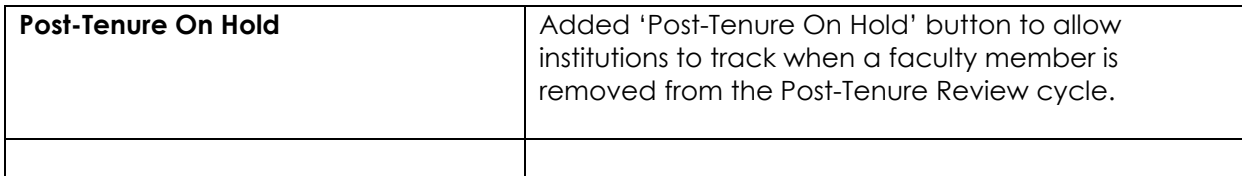

#### **Human Resources (HR)**

#### **Modifications to Existing Processes**

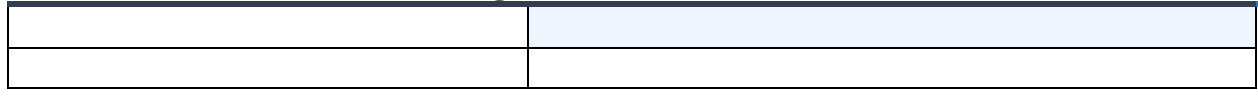

#### **Reports/Queries**

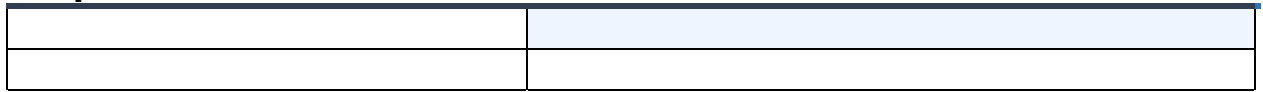

## **Page Changes**

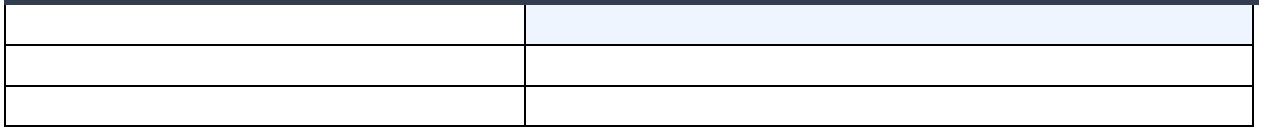

## **Manager Self Service (MSS)**

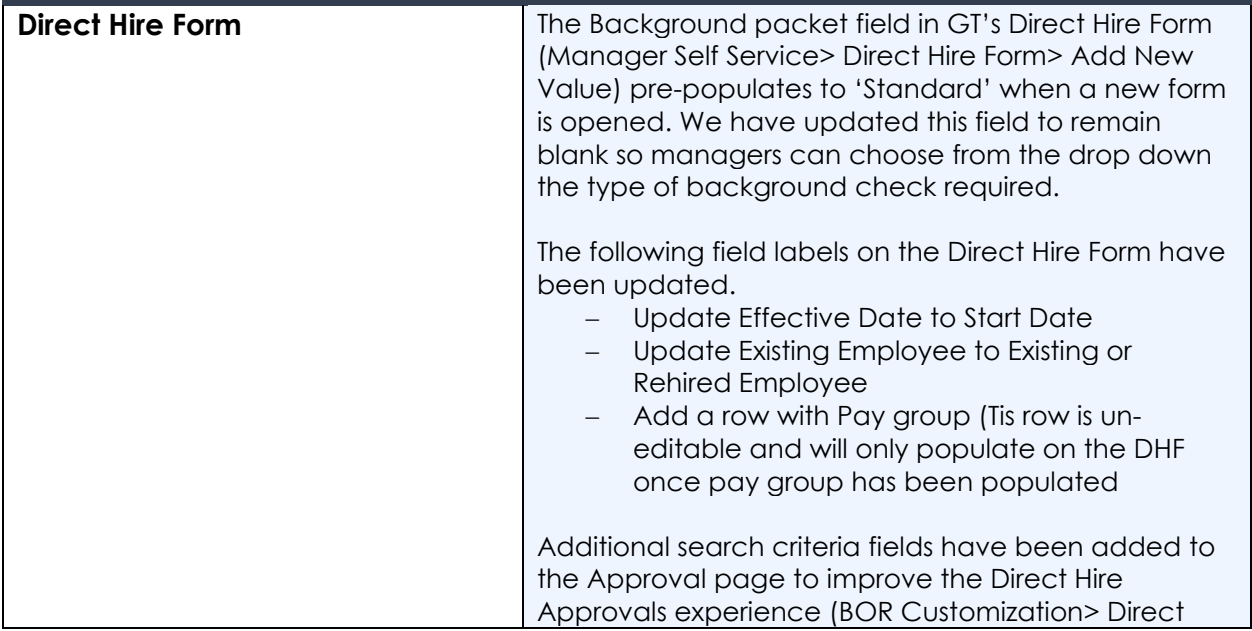

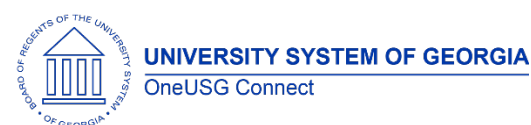

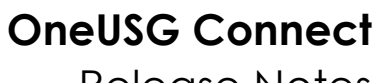

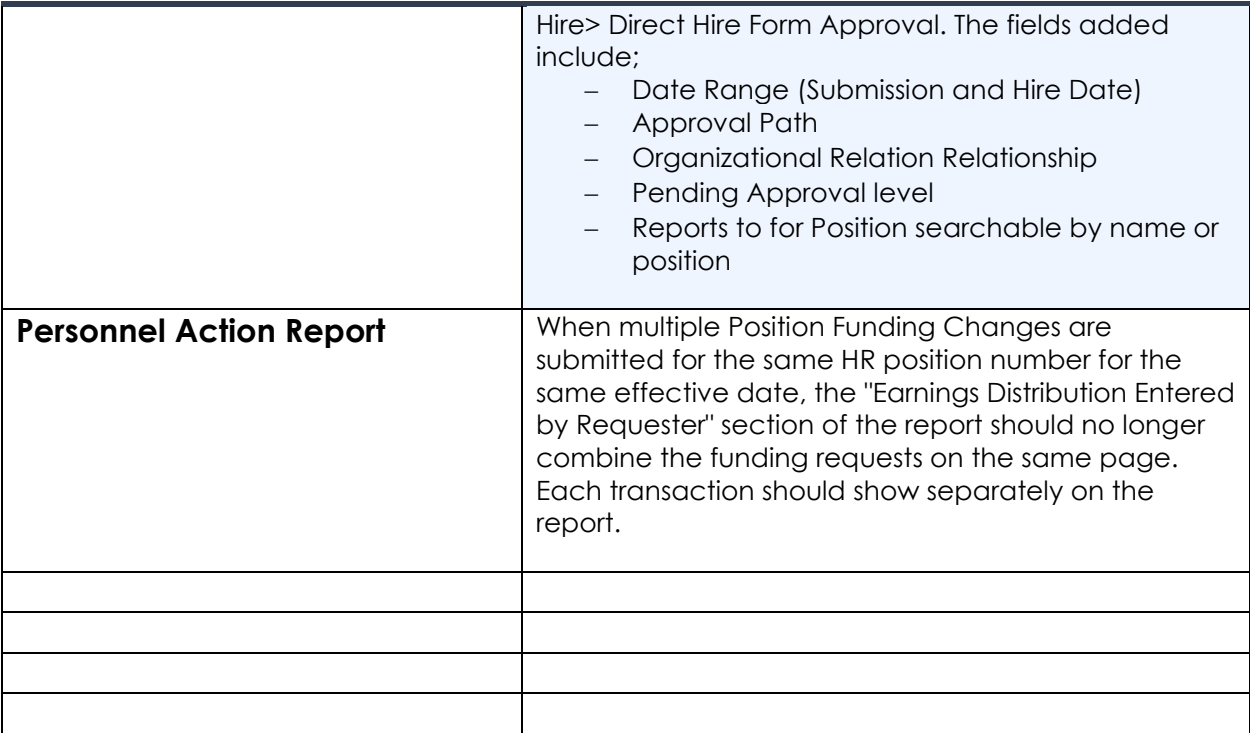

#### **Reports/Queries**

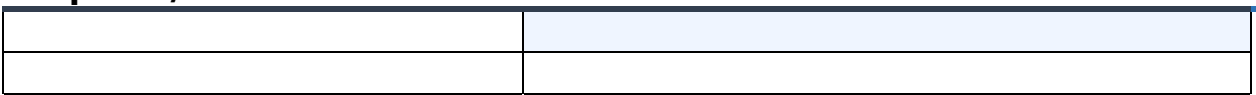

## **Page Changes**

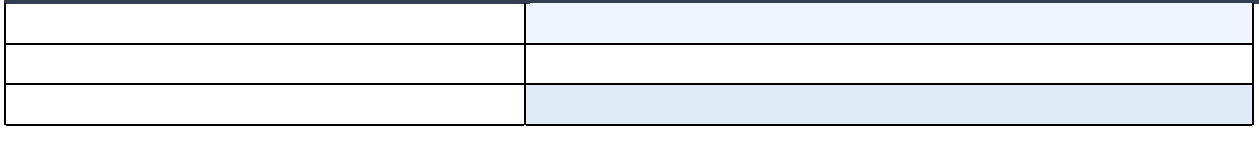

## **Payroll (PY)**

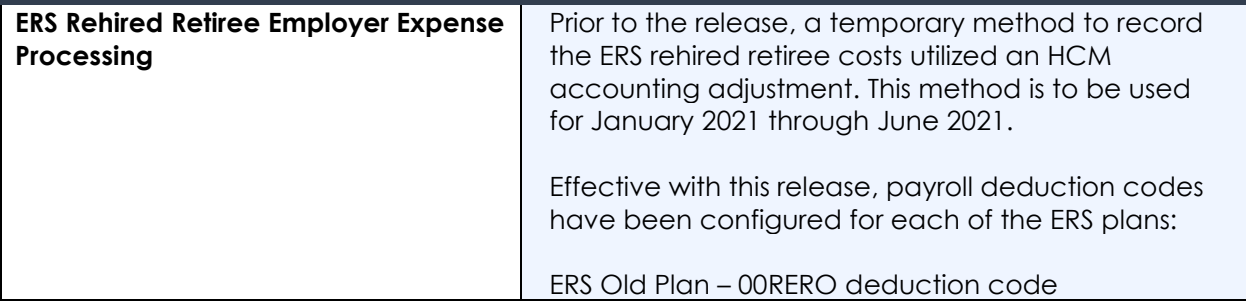

**UNIVERSITY SYSTEM OF GEORGIA** OneUSG Connect

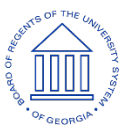

**OneUSG Connect**

## Release Notes

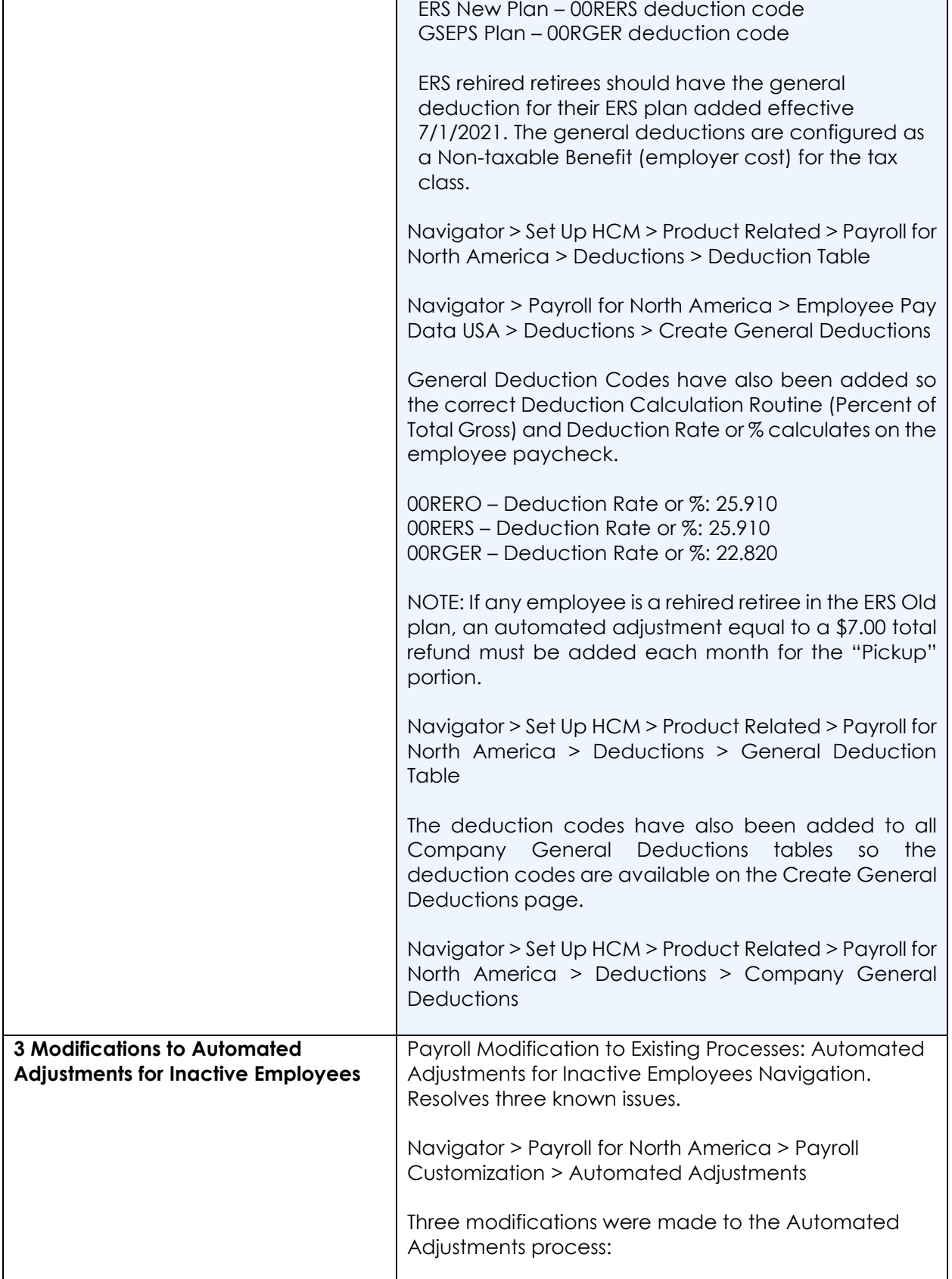

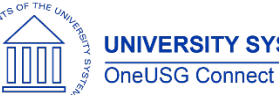

## **OneUSG Connect** Release Notes

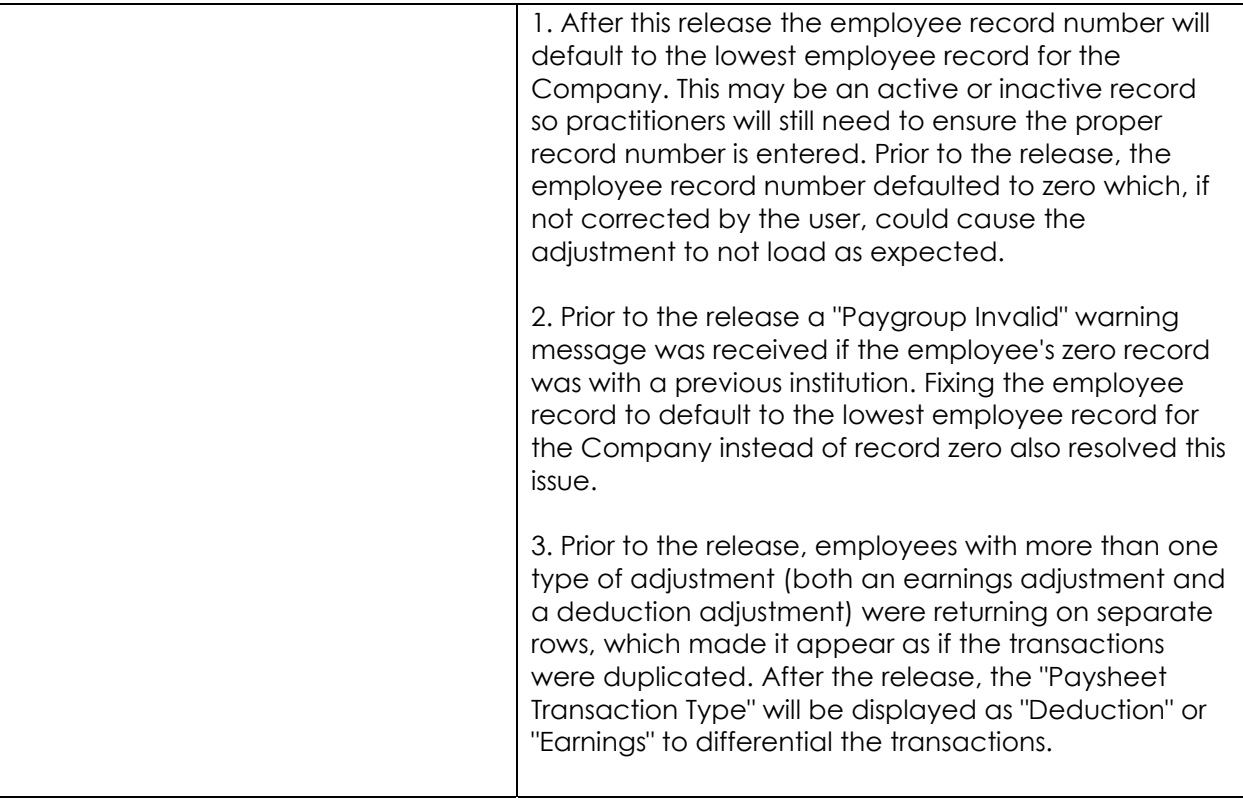

## **Reports/Queries**

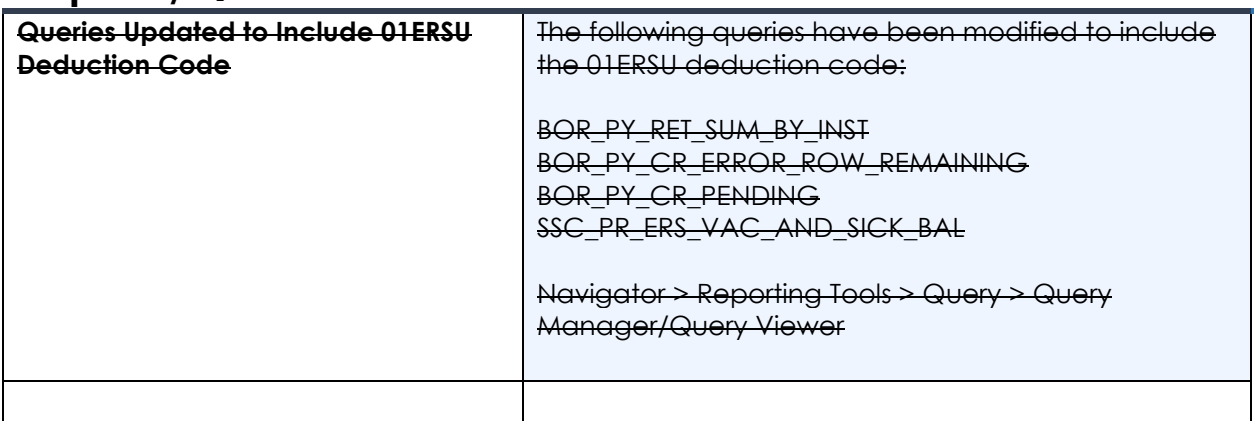

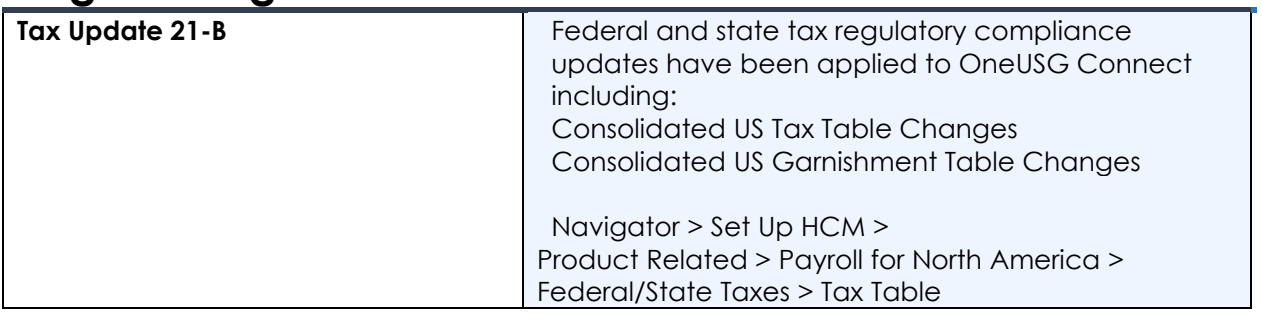

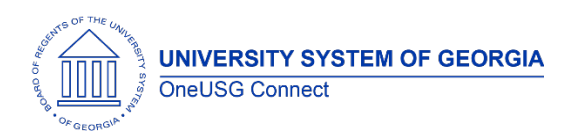

## **OneUSG Connect** Release Notes

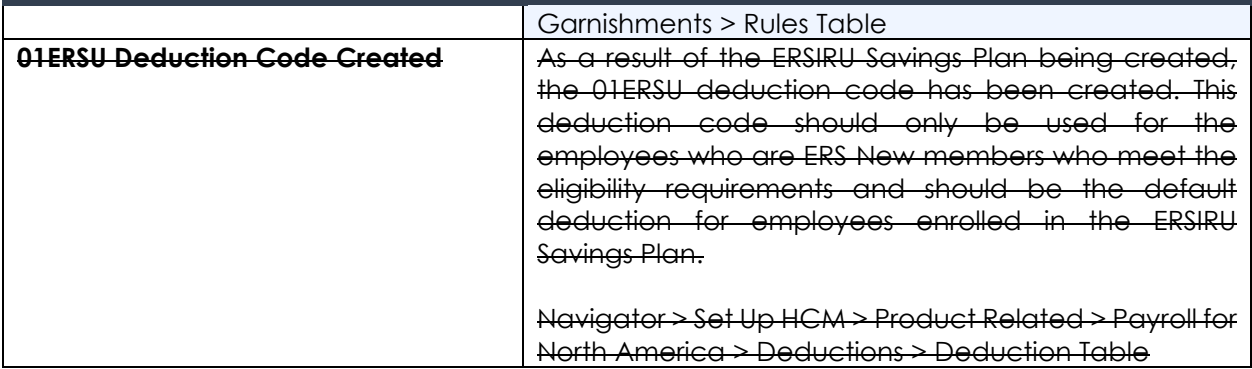

## **Time and Labor (TL)**

## **Modifications to Existing Processes**

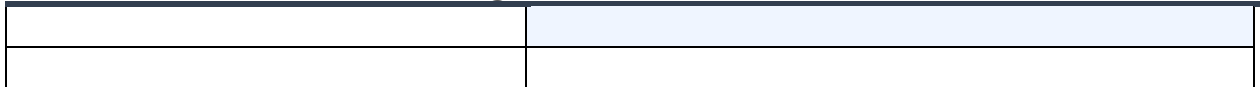

#### **Reports/Queries**

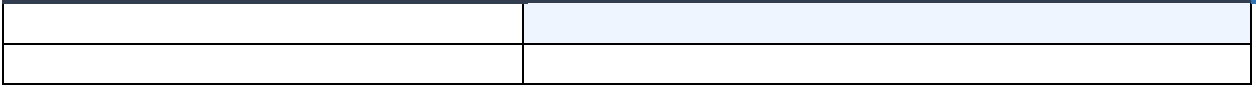

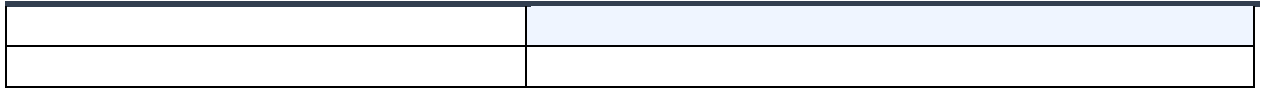

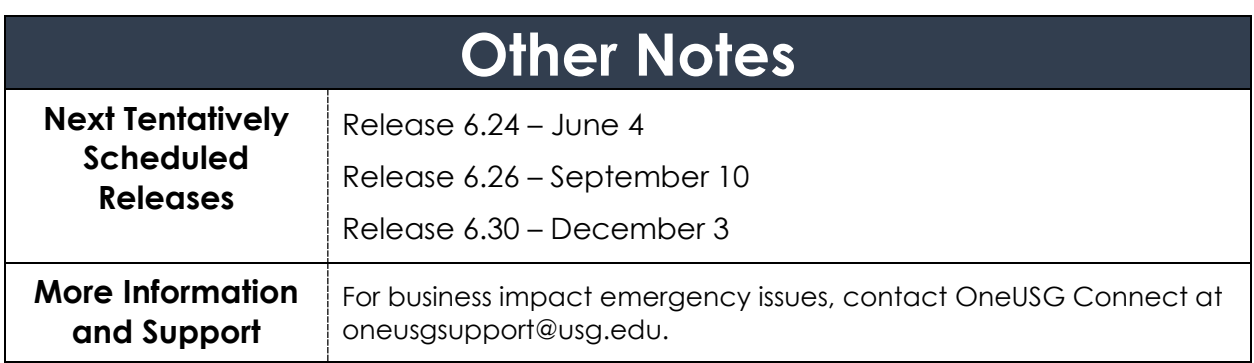